文件编号: DDS-13-008

# **DRV060-CV-R03-GAD** 型驱动板说明书

## **Ver 1.0**

适用产品型号: SVGA060SC-彩色 SVGA060SW-单色白光 SVGA060SG-单色绿光

云南北方奥雷德光电科技股份有限公司

## 2013 年 5 月 5 日

*Yunnan North OLEiD Opto-Electronic Technology Co.,Ltd.* **2014 2014 2013.5.5 2013.5.5** *Tel*:*86-871-65105538 Fax*:*86-871-65105207 http://www.olightek.com*

OL**i**GHTEK

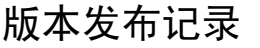

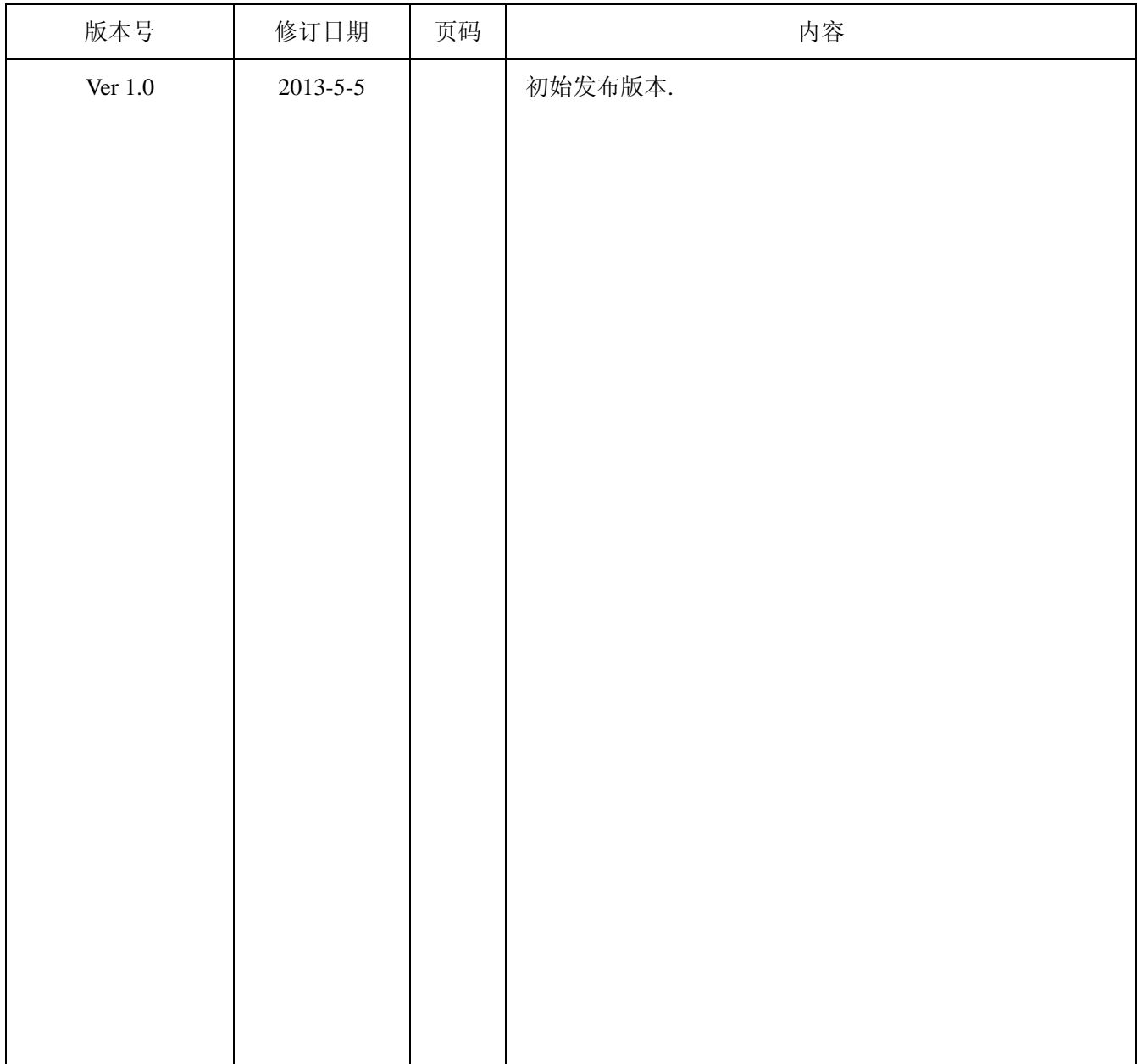

<sup>1</sup> OL**i**GHTEK

# **DRV060-CV-R03-GAD** 型驱动板说明书

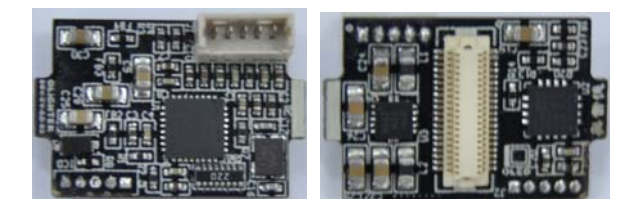

#### 一、特征

- 多格式复合视频输入(缺省为 PAL)
- 低功耗
- 工业级工作温度范围 (-40℃~+65℃)
- 灵活的可配置性

#### 二、概述

DRV060-CV-R03-GAD型产品是SVGA060微型 OLED显示器模拟复合视频输入驱动板,采用超低 功耗解码器,可将多种模拟复合视频转换为ITU-R BT.656/8Bit 4:2:2数字视频信号。具有视频格式自动 检测、自动增益控制等特性。默认为PAL输入,输 出分辨率为768×576,支持单色或彩色信号。

驱动板1个CMOS串行通信端口(接收端), 允 许在线或预配置视频信号的亮度、对比度、色饱和 度,以及SVGA060显示器的亮度、Gamma校正、显 示方向及温度补偿等。

驱动板采用超低压差、高精度、低噪声开关电 源器件,标准输入电压为5V。

#### 三、电源及功耗

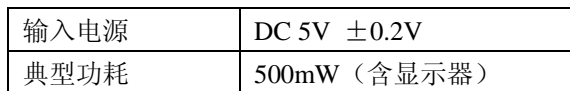

注:典型功耗是指在输入电源为 5V、单色白光显示器 亮度为 160cd/ m<sup>2</sup>、全彩色显示器亮度为 100cd/ m<sup>2</sup> 条 件下的测试结果,测试环境温度 25℃±5℃。

#### 四、输入视频信号

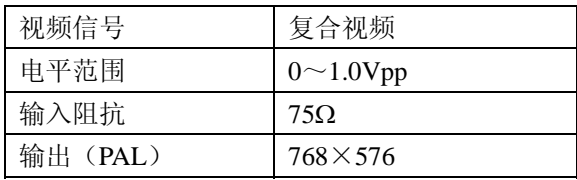

#### 五、 通信及控制接口 (3.3V CMOS 电平标准)

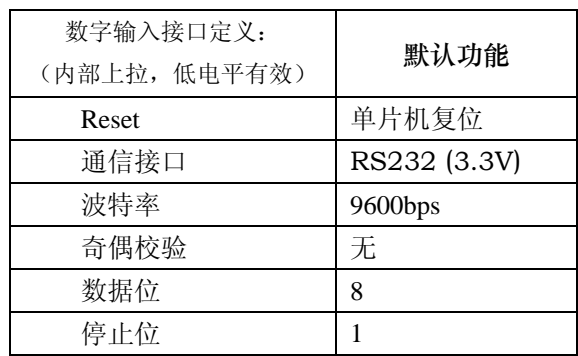

六、机械尺寸

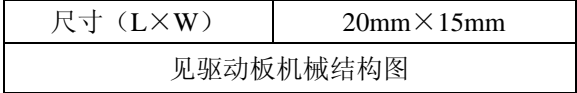

*Yunnan North OLEiD Opto-Electronic Technology Co.,Ltd. 2013.5.5 Tel*:*86-871-65105538 Fax*:*86-871-65105207 http://www.olightek.com*

<sup>2</sup> OL**i**GHTEK

### 七、接口及引脚定义

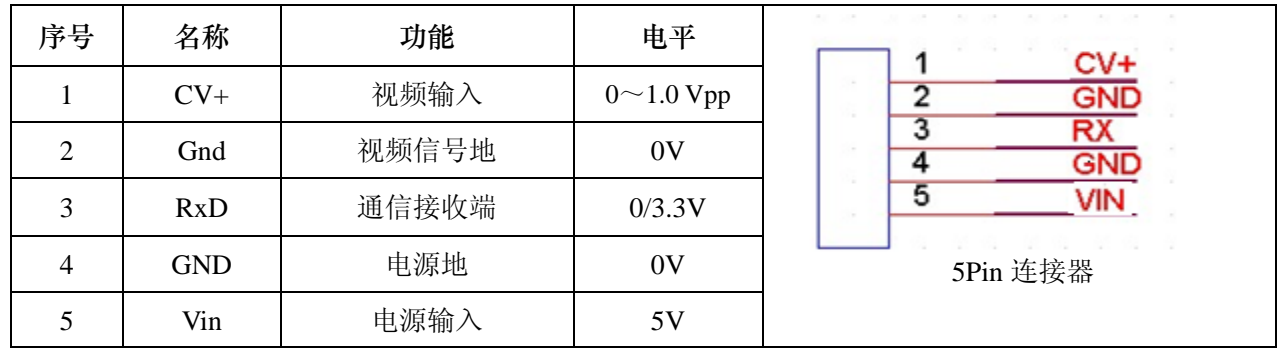

注:1.连接器上写有1的位置为第1引脚,写有MSH的位置为第5引脚;

## 八、 通信协议

通信功能可以读取和修改驱动板的EEPROM,可对显示器和解码器的使用状态进行修改和控制。连接

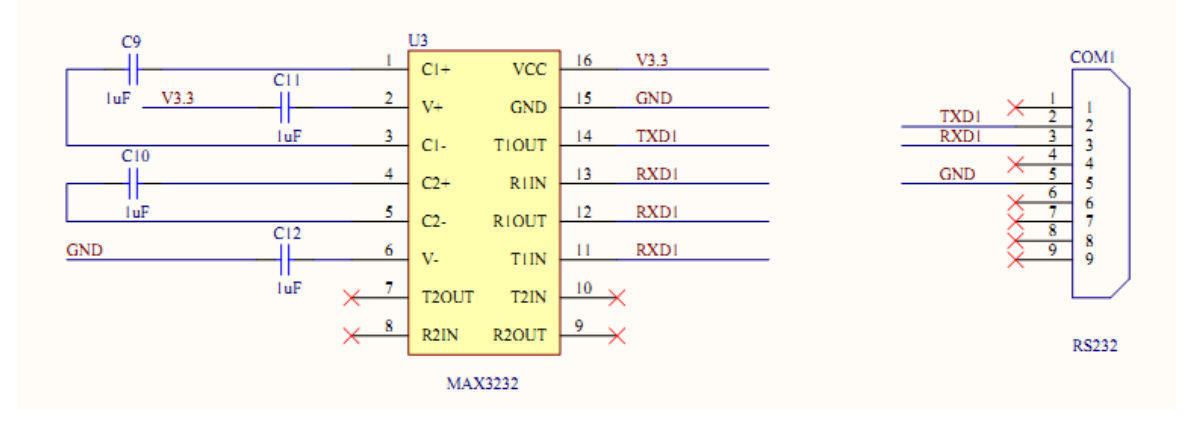

方式如下:

## 注:驱动板通信接口为CMOS 3.3V标准,不能直接连接计算机标准串口。

由于高德驱动板只有Rx引脚引出,所以只能发送写指令,无法实现读寄存器的功能。

通信规则及指令如下:

每条指令必须在600ms内发送完毕,否则会收到指令超时错误代码。

## 常用指令如下:

- (1) 修改显示器亮度 02 24 03 ?? XX 03 (XX 为客户需要设置值,XX 范围为 00~FF,其中 00 为最暗,FF 为最亮。??为任意值) 注:此指令修改的亮度不仅当前可见效果,而且可以自动保存到 EEPROM 中固化。
- (2) 打开温补 02 43 03 01 00 03 关闭温补 02 43 03 00 00 03 注: 此指令只在一次上电过程中有效;如需固化温补设置,修改 EEPROM 的 DEh 寄存
- 器和对应的校验和;默认温度补偿打开。 (3) 恢复出厂默认设置 02 80 03 00 00 03
- (4) 软件复位 02 55 03 00 00 03
- 通信指令助记符定义:

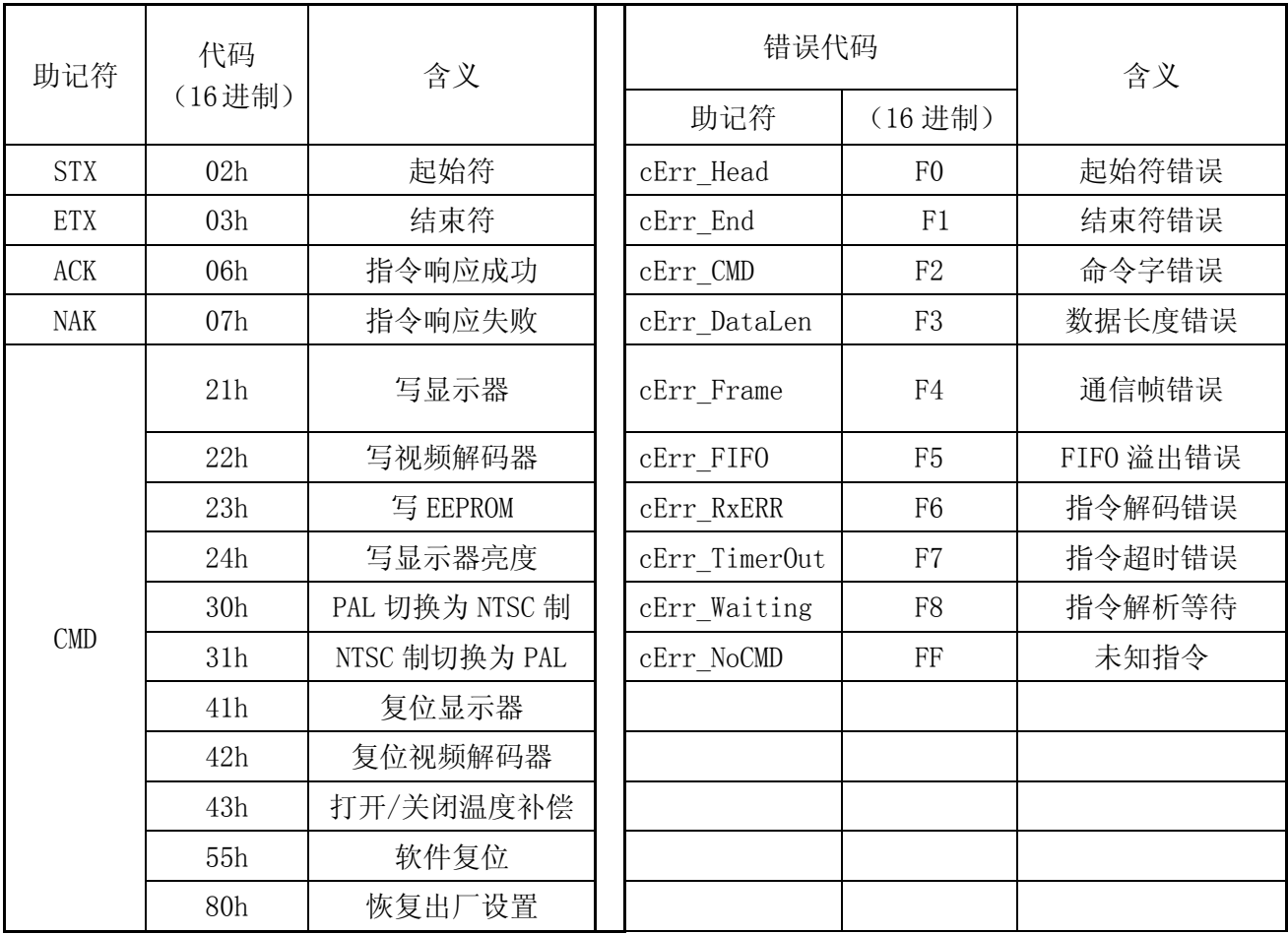

#### 指令格式定义

每条指令由: 起始符、命令字、数据长度、数据、结束符五部分组成, 除数据部分可由多个字节 构成外,其它部分均为单字节编码。驱动板接收缓冲为64字节,每条指令总长度不得超过64字节。:

数据长度 = 数据总字节数+1

指令总长度 = 数据长度+3

发送指令和接收到的响应格式定义如下:

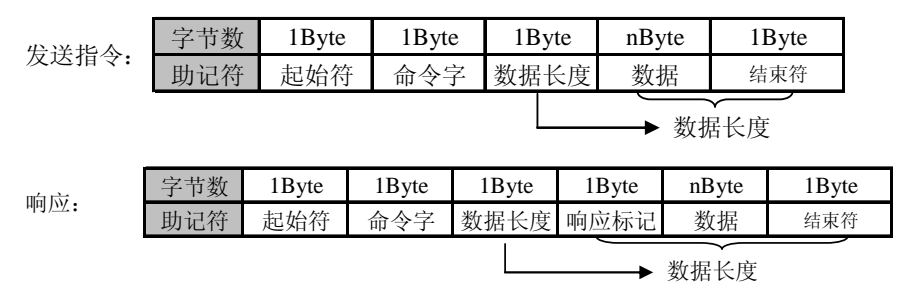

写指令(至少6个字节、最多64个字节):

STX+写命令字+指令长度+地址0+数据0+……+地址n+数据n+ETX

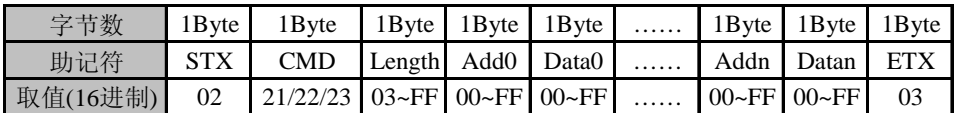

示例,写显示器寄存器(01h)=41h, (19h)=A0h指令: 02 21 05 01 41 19 A0 03

读指令成功响应(至少6个字节、最多305个字节):

STX+命令字+指令长度+ACK+数据0+……+数据n+ETX

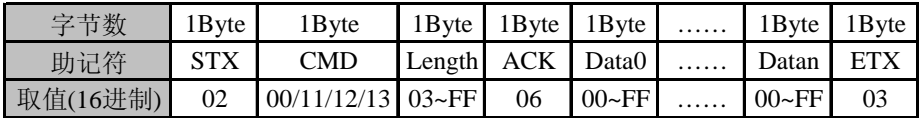

写指令成功响应(固定由5个字节构成):

 $STX + \hat{m}$  $\Leftrightarrow$  $\hat{z}$  + 02h + ACK + ETX

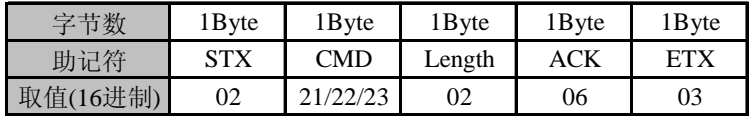

指令失败响应(固定由5个字节构成):

STX+命令字+02h+ACK+ETX

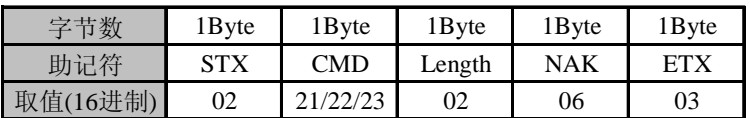

*Yunnan North OLEiD Opto-Electronic Technology Co.,Ltd. 2013.5.5 Tel*:*86-871-65105538 Fax*:*86-871-65105207 http://www.olightek.com* <sup>5</sup> OL**i**GHTEK

### 九、驱动板机械结构图

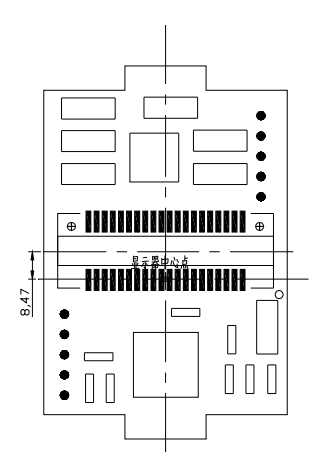

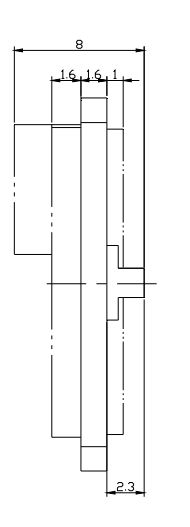

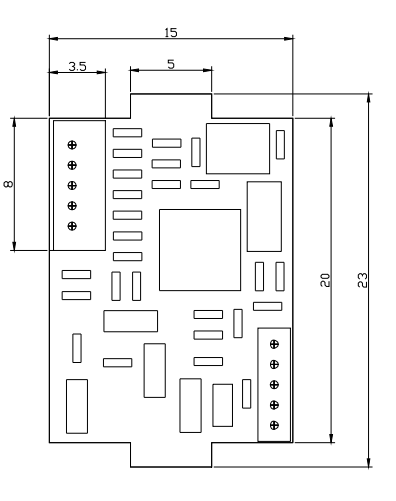

机械结构尺寸图

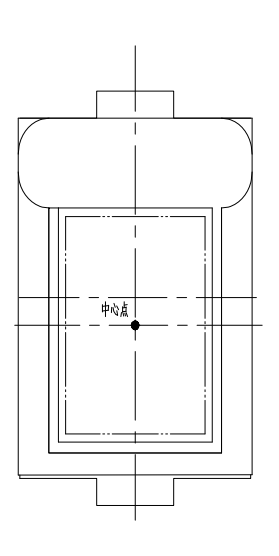

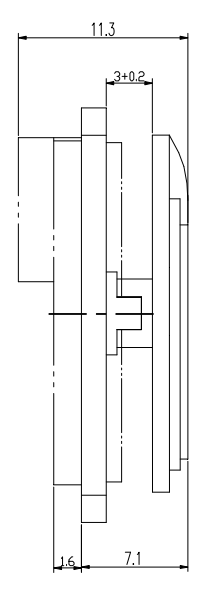

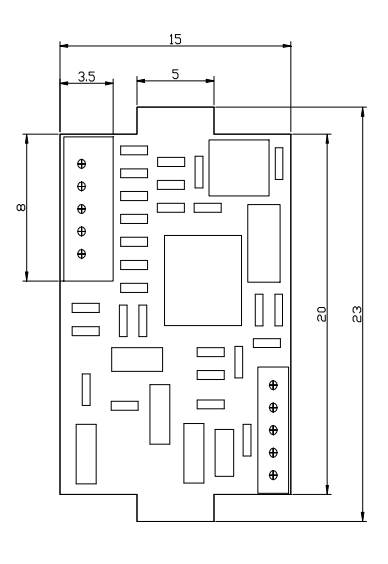

060 OLED 与驱动板安装图